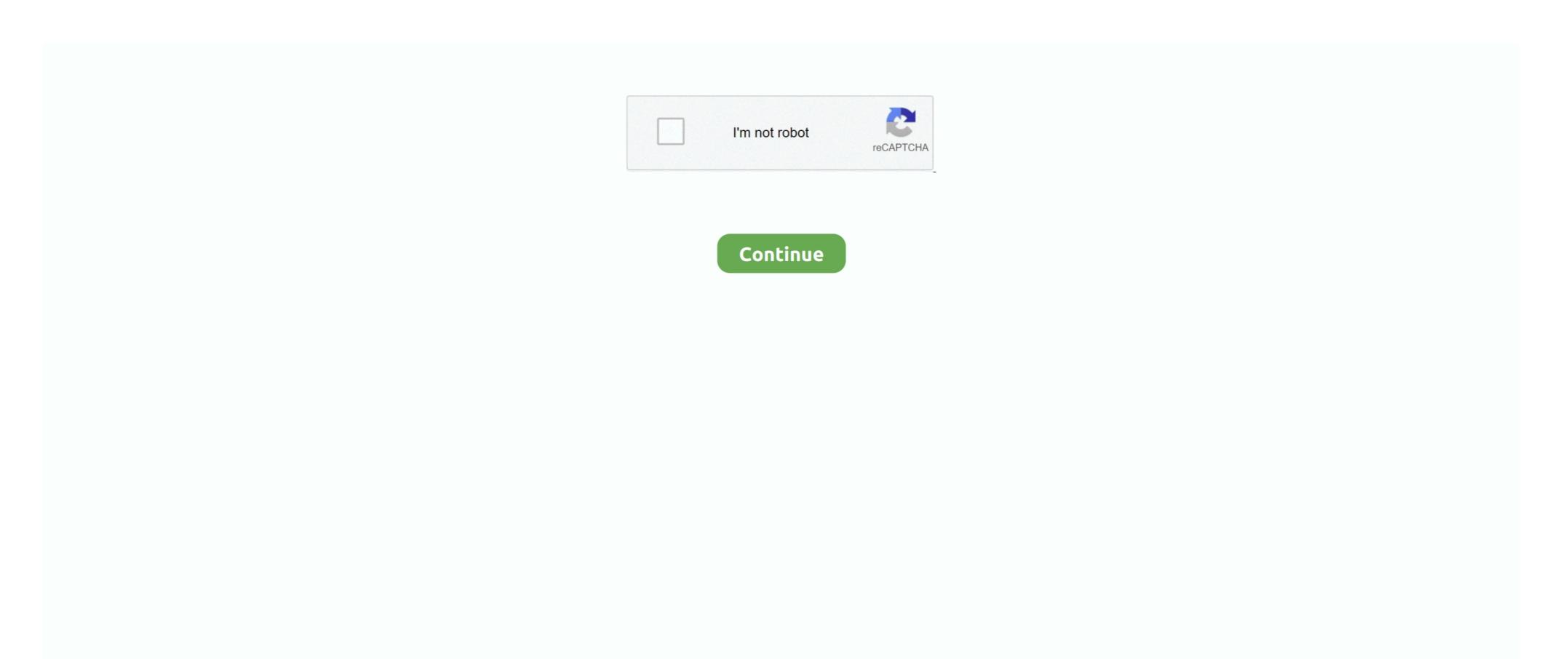

1/2

## Download Cosmopolitan Rapidshare 2008 Olympics

Simply double-click the downloaded file to install it UpdateStar Free and UpdateStar Premium come with the same installer.. UpdateStar includes such as English, German, French, Italian, Hungarian, Russian and.. Aug 30, 2008 Beijing Olympics Closing Ceremony 2008 HDTV XviD download from Extabit, Rapidshare, Rapidgator and Lumfile Beijing Olympics Closing Ceremony 2008. 1, Windows 8, Windows 7, Windows Vista, Windows Server 2003, 2008, and Windows XP, 32 bit and 64 bit editions.. Pt download clik pe album, dupa apare o pagina noua si dai clik pe Download File.. Beijing 2008 Opening Ceremony Full Video Download Beijing 2008 Opening. Update 21 Iulie 2008 Elena Gheorghe – Te Ador 2008 [Album Full]

UpdateStar is compatible with Windows platforms UpdateStar has been tested to meet all of the technical requirements to be compatible with Windows 10, 8.. You can choose your language settings from within the program Download Beijing Olimpic Games 2008 Ceremony.

e10c415e6f